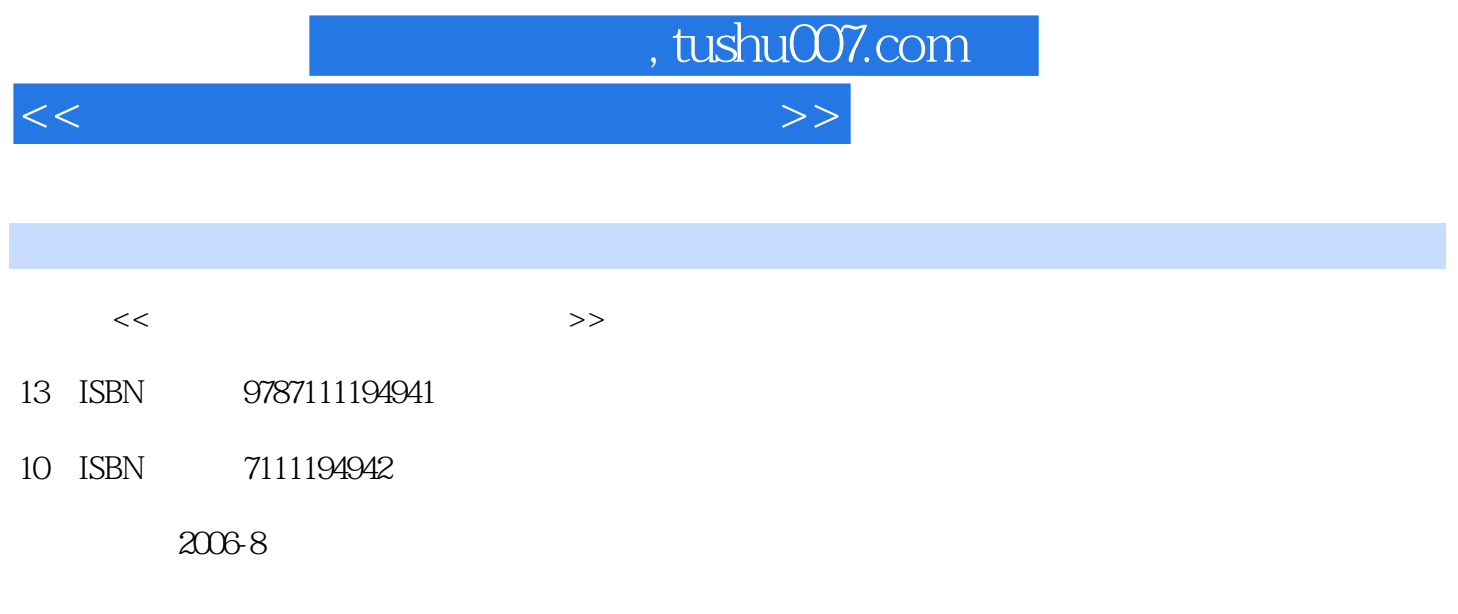

页数:276

PDF

更多资源请访问:http://www.tushu007.com

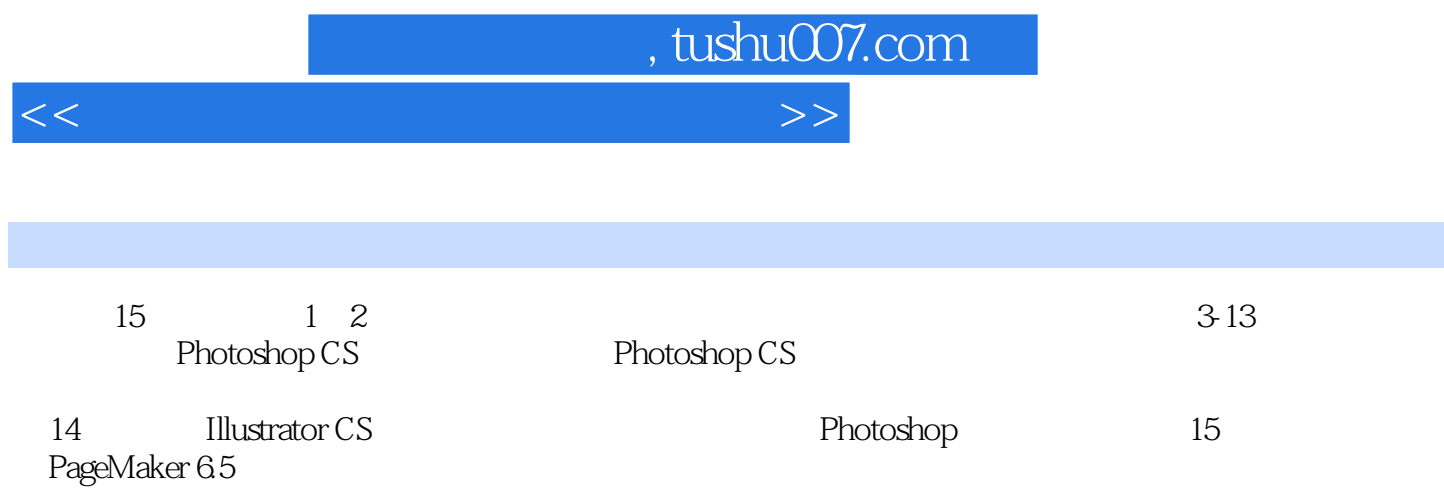

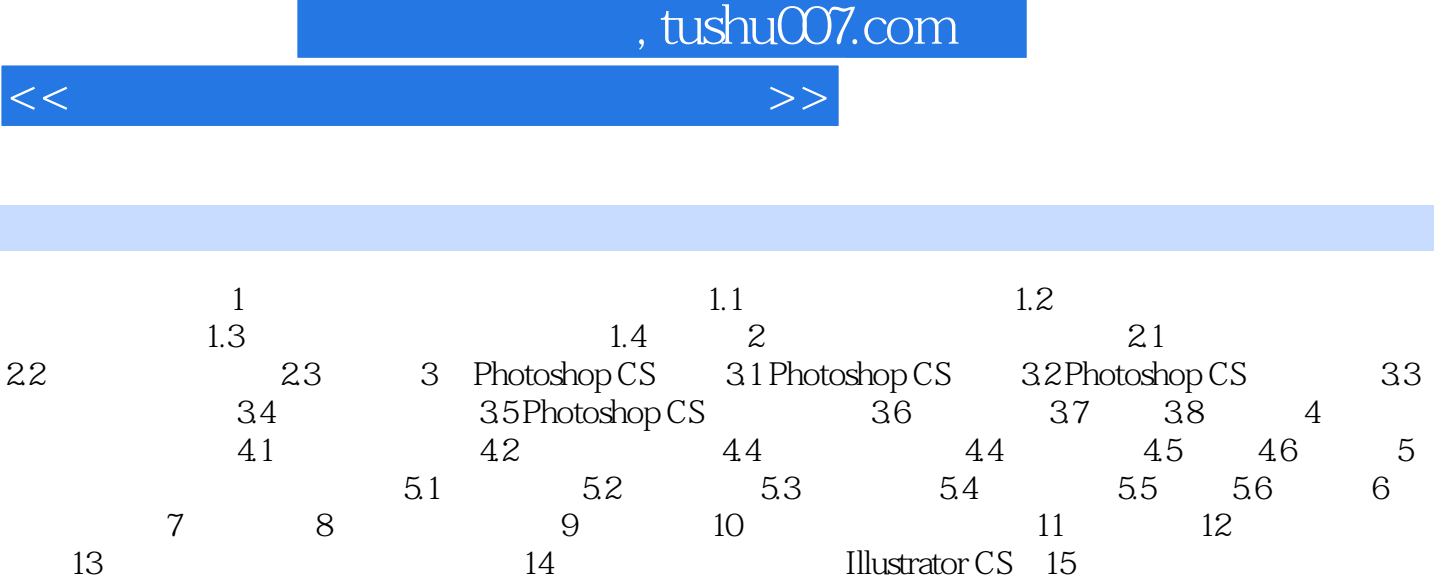

Illustrator CS<sup>11</sup>

PageMaker 65

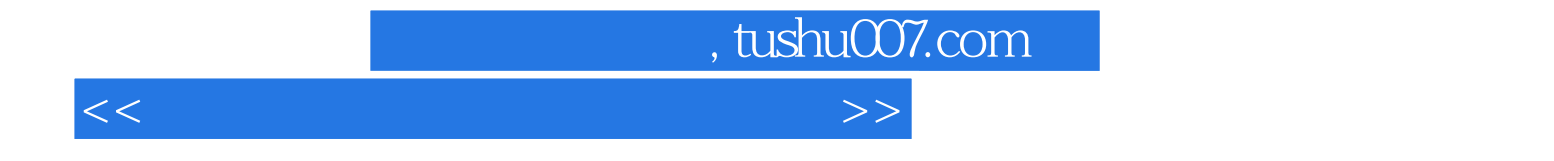

本站所提供下载的PDF图书仅提供预览和简介,请支持正版图书。

更多资源请访问:http://www.tushu007.com